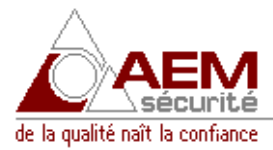

## **LOGICIEL GBUS Exploiter** Version démonstration

- Le logiciel GBUS EPLOITER version démonstration permet d'évaluer celui-ci dans ses fonctionnalités :
- Le logiciel de démonstrations est opérationnel sur 2 extensions (cartes filles), nécessite le raccordement d'une centrale GBUS 1000 ou 112).
- Le logiciel de démonstration permet également une évaluation directe sans raccordement de centrales à BUS, en effet, lors de son installation, des alarmes (virtuelles) sont installées dans le « panier des alarmes » ; celles-ci peuvent être traitées comme des alarmes réelles ; en outre, des plans d'uns installation d'alarme fictive sont également installés. Lorsque les alarmes fictives ont été traitées (acquittées), il suffit de réinstaller le logiciel pour disposer de nouveau d'une démonstration complète.
- Le logiciel envoyé par courrier est présenté sous format de disquette 3 pouces 1/2 avec sa notice d'installation et d'utilisation.
- Installation : insérer la disquette dans le lecteur puis exécuter simplement le fichier SETUP.EXE (sous Windows 9x/ME/NT/2000/XP) puis suivre le cheminement de l'installation.
- Le logiciel envoyé par e-mail/courriel est compressé au format ZIP, le fichier est nommé « GBUS\_Exploiter\_demo.zip » est garanti sans aucun virus connu.
- Installation : décompresser « Dézipper » le fichier dans un répertoire de votre disque dur puis exécuter simplement le fichier SETUP.EXE (sous Windows 9x/ME/NT/2000/XP) puis suivre le cheminement de l'installation.

## **Nous vous remercions de votre confiance et vous souhaitons une bonne exploitation.**